PANURUS, 13 (2003): 181 - 187 181 181

# 9. víkendový výzkumný tábor Východočeské poboèky Èeské spoleènosti ornitologické "Krkonošské podhůří 2002"

The 9<sup>th</sup> Weekend Research Camp of the East Bohemia branch of the Czech Society for Ornithology "Foothills of the Krkonoše Mts. 2002

# **Tomáš Diviš**

Tyršova 698, 552 03 Česká Skalice

# Úvod

Idea víkendových výzkumných táborù (dále jen VVT) vznikla v první polovině 90. let minulého století. Originální nápad spojit programové cíle členské exkurze a regionálního výzkumu hnízdní ornitofauny se poměrně brzy ukázal být šťastným a dnes už můžeme směle hovořit o dobré a zavedené tradici v životě Východočeské pobočky České společnosti ornitologické.

Místa konání VVT jsou volena s ohledem na stav ornitologické probádanosti (resp. neprobádanosti) jednotlivých èástí východních Èech tak, jak je její aktuální míra organizátorům VVŤ známa. V konkrétních případech jsme umístění a program VVT konzultovali se správami CHKO nebo i jinými pracovišti ochrany přírody v návaznosti na jejich program, potřeby a cíle. Postupně, a myslím zcela spontánně, se VVT staly také jakousi školou terénní ornitologie, ve které studují v oborech determinaèních a metodických ornitologové začínající a ti ostatní se užitečně doškolují.

Nelze opominout, že při volbě místa konání bývá silně akcentováno i hledisko přírodně estetických hodnot krajiny. V zemi ze všech zemí na Zemi nejpůvabnější není však úkolu snazšího a milejšího.

Pro rok 2002 padla volba na rozmanitě členitou krajinu Podkrkonoší v oblasti Novopacka a Královédvorska. Území není soustavně a systematicky ornitologicky sledováno; příležitostně zde působí ornitologové z Krkonoš, Jaroměřska či Hořicka.

# Vymezení zájmové oblasti a její struèný popis

Krkonošské podhůří je poměrně rozsáhlý geomorfologický celek přirozeně oddělující masiv Krkonoš od mírně zvlněné České tabule. V začátcích přípravy 9. VVT jsme ještě zcela přesně nevěděli, ve které části tohoto celku nakonec budeme působit. O tom rozhodlo až nalezení budoucí základny VVT v příjemném penzionu Myslivna, cca 2 km na sever od obce Pecka, tedy v centru Podkrkonošské pahorkatiny. Ta je budována převážně horninami permského stáří, místy pak pevnými vyvřelinami, které tvoří nápadné vyvýšeniny. K nejvýraznějším kótám Podkrkonošské pahorkatiny patří například Žvičina nad Brusnicí (671 m), Liščí hora u Hajnic (609 m), Závora

u Vítězné (548 m) nebo Strážník u Studence (630 m). Naše ubytovací základna leží pod jihozápadními svahy Jeleního hřbetu a Kazabrudu (515 m) v nadmořské výšce cca 410 m.

Lesnatost sledované oblasti je výrazně vyšší než průměrná lesnatost východních Čech (32%). Lesy tvoří druhotné porosty s převahou jehličnanů, zvláště smrku ztepilého, borovice lesní a modřínu opadavého a na některých místech i jedlí bělokorou. Z listnáčů je významněji zastoupen hlavně buk lesní, méně pak jasan ztepilý, javor klen, břízy a vrby. Stromové dřeviny mimo les v alejích, břehových porostech, remízech nebo soliterách jsou zastoupeny hlavně jasanem ztepilým, javory, duby, olšemi, topoly, břízami, jeřábem obecným aj. Pro zemědělství v mírně teplé Podkrkonošské pahorkatině je charakteristická produkce brambor, pastva a produkce píce v trvalých travních porostech, z obilnářství pak především pěstování žita a ječmene.

Nejvýznamnějším vodním biotopem Podkrkonošské pahorkatiny je řeka Labe a její přítoky. Z nepočetných stojatých vod stojí za pozornost hlavně přehrada Les Království na Labi u Bílé Třemešné či soustava nádrží u Pilníkova na jihozápad od Trutnova.

Hustota lidského osídlení je značná, přece však zřetelně nižší než v úrodné krajině České tabule. Z větších sídel v blízkosti sledovaného území jmenujme města Novou Paku a Dvůr Králové, ze vzdálenějších směrem na sever pak Trutnov nebo Vrchlabí. Sledované území se nachází uvnitř spojnice obcí Pecka, Stupná, Vidochov, Dolní Kalná a Mostek.

# Program VVT

Rámcový návrh programu byl do konečné podoby dopracován až na táborové základně ve čtvrtek večer. Do nevelkých úprav se promítla podoba vznikajícího pracovního týmu a přepokládaný vývoj počasí. A právě počasí především - po celou dobu konání VVT polojasné až oblačné, beze srážek, se snesitelnými denními teplotami a dobrou viditelností - nám dovolilo program prakticky beze zbytku naplnit.

#### Ètvrtek 30.5.2002

Krátká podveèerní pochùzka lesními porosty na sever od základny a poli a lukami pod Supím vrchem (495 m) přes severní okraj obce Stupná a neznačenou lesní cestou zpět k základně.

#### Pátek 31.5.2002

Po neznačených lesních cestách na sever, přes Jelení hřbet a Kazabrud na Červený vrch a dále po modré převážně opět zdravými lesními porosty do Mostku. Z Mostku - po krátkém, leč příjemném svlažení v místním hostinci – vlakem jedna část výpravy do Borovničky a zbylá do Borovnice a odtud pěšky lesními biotopy po zelené k ubytovně, resp. kratší cestou z Borovnice k ubytovně po žluté.

#### Sobota 1.6.2002

Na sever po žluté do Borovnice a dál zčásti po žluté a z části po neznačené cestě na Čisteckou hůru (587 m) do tajemně pralesní atmosféry vlhce

stinného společenství věkovitých buků a odtud pomalu na západ po zelené směrem k Dolní Kalné a přibližně v půli cesty doprava po neznačených cestách poli a lukami k Zadní Ždírnici a dále po modré po proudu levostranného pøítoku Borovnického potoka zpátky do Borovnice. Po dobré polévce a dalších dobrých tekutinách v místním hostinci – žijícím předvolební kampaní – pak po modré a žluté zpátky na základnu.

Večer krátký výpad do lesních biotopů – hlavně za kulíškem nejmenším – severně od ubytovny.

#### Neděle 2.6.2000

Během dopoledne účastníci VVT postupně odjíždějí. Menší část z nich při odjezdu navštěvuje Novopacké vodopády ve smíšených krásných lesích mezi Novou Pakou a obcí Stupná a jen velmi krátce vrchol Zvičiny  $(671 \text{ m})$ .

Po celou dobu pobytu byl prováděn průzkum okolí základny včetně odchytu do nárazových sítí. Během pátečních a sobotních pěších cest za nákupy do Pecky bylo prozkoumáno údolí meandrujícího potoka Javorky a intravilán obce.

#### Materiál a metoda

Materiálem jsou údaje získané vizuálně, akusticky a odchytem ptáků do nárazových sítí v průběhu konání VVT ve dnech  $30.5 - 2.6.2002$ , data získaná vizuálně a akusticky při doplňující vycházce na Jelení hřbet a převážně lesní biotopy a méně intravilán v oblasti Mostku a Horní Brusnice dne 15.6.2002 a vizuálně a akusticky získané údaje během přípravné exkurze tří ělenů výboru Vč. pobočky ČSO na trase Borovnice – Pecka a zpět dne 2.2.2002. Na shromažďování těchto dat se podílelo celkem 18 členů Vč. pobočky ČSO, ne všichni ovšem po celou dobu konání tábora.

Všechna pozorování získaná v průběhu výše popsaných akcí byla ihned zapsána do terénního bloku. V případě potřeby byl proveden opakovaný náslech pomocí vábení nebo podrobnější prohlídka pozorovaného jedince či jeho biotopu s cílem získání přesnějších a hodnotnějších dat. Výskyt některých významnějších ("cílových") druhů byl prověřován pomocí nápodoby hlasů – např. kulíška nejmenšího, sýce rousného, žlun, kukačky obecné nebo hýla rudého. V okolí ubytovny byl v malém rozsahu proveden odchyt ptákù do nárazových sítí.

Získané údaje byly zpracovány jako výsledky mapování hnízdního roz šíření ptáků, jehož třetí kolo na území ČR od roku 2001 probíhá, a v listopadu 2002 byly odevzdány národnímu zpracovateli.

# Výsledky

Kvadrát 5559 (Nová Paka) - 64 druhů

Volavka popelavá (Ardea cinerea), kachna divoká (Anas platyrhynchos), káně lesní (Buteo buteo), poštolka obecná (Falco tinnunculus) – hnízdí na kostele v Pecce, holub domácí (Columba livia f. domestica) – hnízdí na kostele v Pecce, holub hřivnáč (Columba palumbus), hrdlička zahradní (Streptopelia decaocto), hrdlièka divoká (Streptopelia turtur), kukaèka

obecná (Cuculus canorus), kulíšek nejmenší (Glaucidium passerinum) celý pár zjištěn pod Jelením hřbetem, dutina nalezena nebyla, puštík obecný (Strix aluco) – houkal u ubytovny, sýc rousný (Aegolius funereus) – 30.5.2002 odpověděl na nápodobu houkání ze svahu nad ubytovnou, rorýs obecný (Apus apus), datel èerný (Dryocopus martius), strakapoud velký (Dendrocopos major), skřivan polní (Alauda arvensis) – 30.5.2002 nalezeno hnízdo s 3 vejci v louce východně od Pecky, vlaštovka obecná (Hirundo rustica), jiřička obecná (Delichon urbica), linduška lesní (Anthus trivialis), konipas horský (Motacilla cinerea) – hnízdo s mláďaty mezi poleny v kolně u ubytovny, konipas bílý (Motacilla alba), střízlík obecný (Troglodytes troglodytes), pěvuška modrá (Prunella modularis), červenka obecná (Erithacus rubecula), rehek domácí (Phoenicurus ochruros), rehek zahradní (Phoenicurus phoenicurus), kos èerný (Turdus merula), drozd kvíèala (Turdus pilaris), drozd zpěvný (Turdus philomelos), drozd brávník (Turdus viscivorus), cvrčilka zelená (Locustella naevia), cvrčilka říční (Locustella fluviatilis), rákosník zpěvný (Acrocephalus palustris), pěnice hnědokřídlá (Sylvia communis), pěnice slavíková (Sylvia borin), pěnice černohlavá (Sylvia atricapilla), budníček menší (Phylloscopus collybita), budníček větší (Phylloscopus trochilus), budníèek lesní (Phylloscopus sibilatrix), králíèek obecný (Regulus regulus), králíèek ohnivý (Regulus ignicapillus), lejsek šedý (Muscicapa striata), sýkora lužní (Parus montanus), sýkora parukářka (Parus cristatus), sýkora uhelníček (Parus ater), sýkora modřinka (Parus caeruleus), sýkora koňadra (Parus major), brhlík lesní (Sitta europaea), šoupálek dlouhoprstý (Certhia familiaris), ťuhýk obecný (Lanius collurio), sojka obecná (Garrulus glandarius), straka obecná (Pica pica), ořešník kropenatý (Nucifraga caryocatactes), kavka obecná (Corvus monedula) malá kolonie na kostele v Pecce, vrána obecná (Corvus corone cornix), špaček obecný (Sturnus vulgaris), vrabec domácí (Passer domesticus), pěnkava obecná (Fringilla coelebs), zvonohlík zahradní (Serinus serinus), zvonek zelený (Chloris chloris), křivka obecná (Loxia curvirostra), hýl obecný (Pyrrhula pyrrhula), dlask tlustozobý (Coccothraustes coccothraustes) a strnad obecný (Emberiza citrinella).

# Kvadrát 5459 (Studenec) 54 druhù

Káně lesní (Buteo buteo) – 1.6.2002 nalezeno hnízdo s mláďaty na Čistecké hůře, křepelka polní (Coturnix coturnix), čejka chocholatá (Vanellus  $vanellus$ ) – 1.6.2002 varující pták v poli o Borovnice, holub doupňák (Co $lumba \text{ oenas}$ ) – 1.6.2002 vylétl z dutiny v buku na Čistecké hůře, holub hřivnáč (Columba palumbus), hrdlička zahradní (Streptopelia decaocto), hrdlička divoká (Streptopelia turtur), puštík obecný (Strix aluco) – 1.6.2002 vylétl z dutiny v buku na Čistecké hůře, rorýs obecný (Apus apus), žluna zelená (Picus viridis), strakapoud velký (Demdrocopos major), skřivan polní (Alauda arvensis), vlaštovka obecná (Hirundo rustica), jiřička obecná (Delichon urbica), linduška lesní (Anthus trivialis), střízlík obecný (Troglodytes troglodytes), pěvuška modrá (Prunella modularis), červenka obecná (Erithacus rubecula), rehek domácí (Phoenicurus ochruros), bramborníček hnědý (Saxicola rubetra), kos černý (Turdus merula), drozd kvíčala (Turdus pilaris), drozd zpěvný (Turdus philomelos), drozd brávník (Turdus

viscivorus), rákosník zpěvný (Acrocephalus palustris), sedmihlásek hajní (Hippolais icterina), pěnice hnědokřídlá (Sylvia communis), pěnice slavíková (Sylvia borin), pěnice černohlavá (Sylvia atricapilla), budníček menší (Phylloscopus collybita), budníček větší (Phylloscopus trochilus), budníèek lesní (Phylloscopus sibilatrix), králíèek obecný (Regulus regulus), králíček ohnivý (Regulus ignicapillus), lejsek šedý (Muscicapa striata), mlynařík dlouhoocasý (Aegithalos caudatus), sýkora parukářka (Parus cristatus), sýkora modřinka (Parus caeruleus), sýkora koňadra (Parus major), šoupálek dlouhoprstý (Certhia familiaris), ťuhýk obecný (Lanius collurio), sojka obecná (Garullus glandarius), špaček obecný (Sturnus vulgaris), vrabec domácí (Passer domesticus), vrabec polní (Passer montanus), pěnkava obecná (Fringilla coelebs), zvonohlík zahradní (Serinus serinus), zvonek zelený (Chloris chloris), stehlík obecný (Carduelis carduelis), konopka obecná (Acanthis cannabina), křivka obecná (Loxia curvirostra), hýl obecný (Pyrrhula pyrrhula), dlask tlustozobý (Coccothraustes coccothraustes) a strnad obecný (Emberiza citrinella).

Kvadrát 5560 (Dvùr Králové nad Labem) 35 druhù

Káně lesní (Buteo buteo), poštolka obecná (Falco tinnunculus), křepelka polní (Coturnix coturnix), holub hřivnáč (Columba palumbus), rorýs obecný (Apus apus), strakapoud velký (Dendrocopos major), vlatovka obecná (Hirundo rustica), linduška lesní (Anthus trivialis), konipas bílý (Motacilla alba), pěvuška modrá (Prunella modularis), rehek domácí (Phoenicurus ochruros), kos èerný (Turdus merula), drozd kvíèala (Turdus pilaris), drozd brávník (Turdus viscivorus), cvrèilka zelená (Locustella naevia), sedmihlásek hajní (Hippolais icterina), pěnice hnědokřídlá (Sylvia communis), pěnice slavíková (Sylvia borin), pěnice černohlavá (Sylvia atricapilla), budníček menší (Phylloscopus collybita), budníček větší (Phylloscopus trochillus), lejsek šedý (Muscicapa striata), sýkora uhelníček (Parus ater), brhlík lesní (Sitta europaea), šoupálek dlouhoprstý (Certhia  $f$ amiliaris), t'uhýk obecný (Lanius collurio), straka obecná (Pica pica), kavka obecná (Corvus monedula), špaček obecný (Sturnus vulgaris), vrabec domácí (Passer domesticus), zvonohlík zahradní (Serinus serinus), zvonek zelený (Chloris chloris), křivka obecná (Loxia curvirostra), hýl obecný (Pyrrhula pyrrhula) a strnad obecný (Emberiza citrinella).

# Zimní snímek z přípravné cesty dne 2.2.2002 (Borovnice – Pecka a zpět)

Káně lesní (Buteo buteo), poštolka obecná (Falco tinnunculus), kulíšek nejmenší (Glaucudium passerinum) – okolo 11. hodiny začal spontánně pískat pod Jelením hřbetem a při odpoledním návratu stejnou cestou na stejném místě provedl totéž, datel černý (Dryocopus martius), strakapoud velký (Dendrocopos major), mlynařík dlouhoocasý (Aegithalos caudatus), sýkora modřinka (Parus caeruleus), sýkora koňadra (Parus major), brhlík lesní (Sitta europaea), sojka obecná (Garrulus glandarius), kavka obecná (Corvus monedula), vrána obecná (Corvus corone cornix), vrabec domácí (Passer domesticus), zvonek zelený (Chloris chloris), čížek lesní (Carduelis spinus), hýl obecný (Pyrrhula pyrrhula) a strnad obecný (Emberiza citrinella).

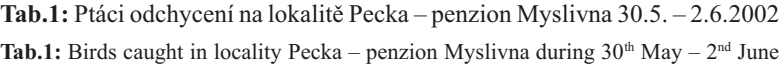

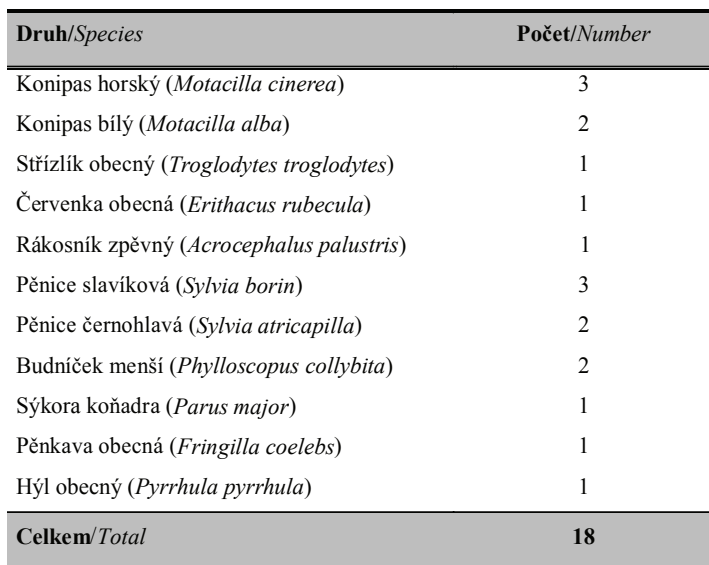

# Souhrn a závěr

V průběhu konání 9. víkendového výzkumného tábora Východočeské poboèky Èeské spoleènosti ornitologické ve dnech 30.5. 2.6.2002 a krátké doplňující exkurze dne 15.6.2002 bylo účastníky VVT zjištěno celkem 74 druhů ptáků. V rámci mapování hnízdního rozšíření ptáků bylo v kvadrátu 5559 zjištěno 64 druhů, v kvadrátu 5459 54 druhů a v kvadrátu 5560 35 druhů ptáků. Do nárazových sítí na lokalitě Pecka – penzion Myslivna bylo ve dnech 30.5. - 2.6.2002 odchyceno a okroužkováno 18 exemplářů 11 druhů ptákù.

Při zimní přípravné pochůzce na lokalitu po trase Borovnice - Pecka a zpět dne 2.2.2002 bylo zaznamenáno 16 druhů ptáků.

Dosažené výsledky avifaunistického průzkumu nepřinášejí žádná senzační odhalení ani velká překvapení, s nimiž jsme však také dopředu nepočítali. Nejlepší výsledky co do kvantity byly získány z kvadrátu 5559 v němž jsme mapovali 1 1/2 dne a kde jsme také byli po celou dobu ubytováni. Z tohoto pohledu se jeví jako zajímavější výsledky z kvadrátu 5459, kde jsme za celodenní exkurze v sobotu 1.6.2002 nepobývali déle než 6 hodin, během nichž jsme však zaevidovali výskyt 54 druhů! Výsledky získané v kvadrátu 5560 zcela odpovídají kratičké zastávce na Zvičině při odjezdu z VVT a méně jak tříhodinovému pobytu za deštivého počasí dne 15.6.2002 v oblasti Mostku a Horní Brusnice.

Zajímavější pohled nabízí jednoduchá analýza výsledků z pohledu kvalitativního. Nepřekvapí výrazná absence vodních a při vodě žijících druhů ptáků, protože až na nevýznamné výjimky se na sledovaném území vodní biotopy nenacházejí. Trochu jinak je tomu např. u čápa černého, čápa bílého, včelojeda lesního, jestřába lesního nebo krahujce obecného. Nebyli zjištěni, přestože jejich přítomnost ve sledované oblasti je možná až velmi pravděpodobná. Š výjimkou krahujce obecného se nabízí jisté vysvětlení v přirozeně nízké hustotě těchto druhů a tedy ve vysoké účinnosti faktoru náhody při krátkodobém sledování. V případě krahujce obecného hraje jistě významnou roli fakt, že v období probíhající inkubace snůšek je aktivita ptáků pravděpodobně celoročně vůbec nejnižší a pak platí totéž co u druhů předchozích. Určitým zklamáním je nepřítomnost koroptve polní, chřástala polního, některých šplhavců, lejsků rodu Ficedula, čečetky zimní a zvláště pak hýla rudého, kterého jsme se marnì dopískávali i na lokalitách námi považovaných za vhodné. Naopak mezi příjemná překvapení jistě patřilo pravděpodobné hnízdění holuba doupňáka, nečekaně dobrý výsledek  $\overline{v}$  mapování sov (zvláště kulíška nejmenstiho a sýce rousného), kde se k nám faktor náhody otočil namazanou stranou, potvrzení přítomnosti cvrčilky zelené a cvrčilky říční, sedmihláska hajního, ořešníka kropenatého či kavky obecné.

9. víkendový výzkumný tábor "Krkonošské podhůří 2002" byl táborem zdařilým s nesporným odborným přínosem pro regionální avifaunistiku. Nezanedbatelný a ceněný je vzdělávací přínos VVT v oblasti aktivního vyhledávání, determinace a případně i odchytu ptáků v jejich přirozeném prostředí pod vedením velmi zkušených terénních ornitologů. Vysoce hodnoceny jsou naše tábory i z hlediska společenského. Ve vzácně uvolněné a přátelské atmosféře dělají dobří přátelé dobrou práci pro dobrou věc.

### Summary

During the 9<sup>th</sup> Weekend Research Camp of the East Bohemia branch of the Czech Society for Ornithology carried out on  $30^{\text{th}}$  May  $-2^{\text{nd}}$  June 2002 and a short excursion on 15<sup>th</sup> June 2002, in total, 74 bird specie

species were recorded.

ISBN 80-86046-67-2